```
program Laplace
       \mathbf{C}Este programa resuelve la ecuación de Laplace en 2D
\mathbf{c}utilizando el método de relajación y brinda a la
\mathsf{C}salida tanto V como el vector E en los puntos de la
\mathsf{C}\mathsf{C}grilla utilizada.
\mathbf{C}\mathbf{C}La configuración que se incluye es la de 2 cintas
       conductoras paralelas a potenciales +10V y -10V
\mathsf{C}^-\mathbf{C}^{\top}y un conductor circular descargado atrapado entre
\mathbf{C}medio de ellas.
\mathsf{C}\mathbf{C}La extensión a otras geometrías es directa.
\mathbf{C}Sebastian Otranto (2017)
                             .<br>***********************************
\mathbf{C}implicit real*8(a-h,o-z)dimension V(0.45, 0.45, 0.1)open(2,file='outVb.dat')
       open(3, file='outEb.dat')do i=0.45do j = 0, 45
          V(i,j,0)=0d0V(i,j,1)=0d0end do !i
       end do !i
       write(*, *) 'entro'********Fijo configuración conductores**************
\mathbf C0-variable; 1-fijo
\mathbf{C}-<br>******************************
\mathsf{C}PLACA IZQUIERDA
\mathbf{C}\mathsf{c}. . . . . . . . . . . . . .
       V(10, 6, 1) = 10d0V(10, 7, 1) = 10d0V(10.8.1)=10d0V(10, 9, 1) = 10d0V(10, 10, 1) = 1000V(10, 11, 1) = 1000V(10, 12, 1) = 1000V(10, 13, 1) = 10d0V(10, 14, 1) = 10d0V(10.15, 1) = 10d0V(10, 16, 1) = 10d0V(10, 17, 1) = 1000V(10, 18, 1) = 1000V(10, 19, 1) - 10d0V(10, 20, 1) = 10d0V(10.21, 1) = 10d0V(10, 22, 1) = 10d0V(10.23, 1) = 10d0V(10, 24, 1) = 10d0V(11, 6, 1) = 10d0V(11, 7, 1) = 10d0V(11, 8, 1)=10d0V(11, 9, 1) = 10d0V(11, 10, 1) = 10d0V(11, 11, 1) = 10d0V(11, 12, 1) = 10d0V(11, 13, 1) = 10d0
```
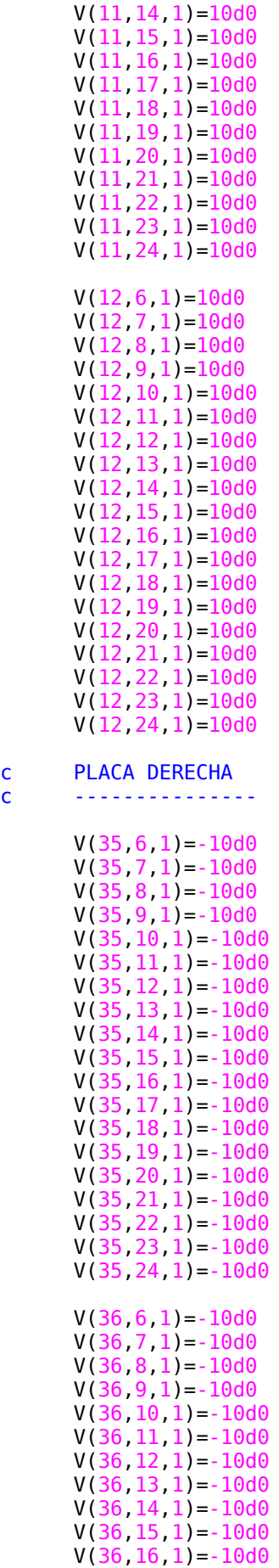

 $\frac{c}{c}$ 

```
V(36, 17, 1) = -10d0V(36, 18, 1) = -10d0V(36, 19, 1) = -1000V(36, 20, 1) = -1000V(36, 21, 1) = -10d0V(36, 22, 1) = -10d0V(36, 23, 1) = -10d0V(36, 24, 1) = -10d0V(37, 6, 1) = -10d0V(37, 7, 1) = -1000V(37, 8, 1) = -10d0V(37.9.1) = -10d0V(37, 10, 1) = -1000V(37, 11, 1) = -1000V(37, 12, 1) = -10d0V(37, 13, 1) = -1000V(37, 14, 1) = -10d0V(37, 15, 1) = -10d0V(37, 16, 1) = -1000V(37, 17, 1) = -10d0V(37, 18, 1) = -10d0V(37, 19, 1) = -10d0V(37, 20, 1) = -10d0V(37, 21, 1) = -10d0V(37, 22, 1) = -10d0V(37, 23, 1) = -1000V(37, 24, 1) = -10d0write(*, *) 'relajo'do N=1,100000
if(mod(N, 1000).eq.0) write(*,*) N
do i=1.44
do j=1 44
 Vleft=V(i-1,j,0)Vright=V(i+1,j,0)Vtop=V(i,j+1,0)Vbottom=V(i,j-1,0)if (V(i-1, j, 1).ne.0d0) Vleft=V(i-1, j, 1)if (V(i+1, j, 1).ne.0d0) Vright=V(i+1, j, 1)if (V(i,j+1,1).ne.0d0) Vtop=V(i, j+1, 1)
 if (V(i, j-1, 1).ne.0d0) Vbottom=V(i, j-1, 1)V(i,j,\theta) = (1d\theta/4d\theta) * (Vleft+Vright+Vtop+Vtop+Vbottom)V(20, 15, 0) = V(20, 14, 0)! CONDUCTOR EN EL CENTRO
V(20, 16, 0) = V(20, 14, 0)!(Condición de Dirichlet)
V(21, 13, 0) = V(20, 14, 0)\mathbf{I}V(21, 14, 0) = V(20, 14, 0)\mathbf{I}V(21, 15, 0) = V(20, 14, 0)\mathbf IV(21, 16, 0) = V(20, 14, 0)\mathsf IV(21, 17, 0) = V(20, 14, 0)\mathbf{I}V(22, 12, 0) = V(20, 14, 0)\mathbf{I}V(22, 13, 0) = V(20, 14, 0)\mathsf IV(22, 14, 0) = V(20, 14, 0)\mathsf IV(22, 15, 0) = V(20, 14, 0)\blacksquareV(22, 16, 0) = V(20, 14, 0)\blacksquare\pmV(22, 17, 0) = V(20, 14, 0)
```
 $V(22, 18, 0) = V(20, 14, 0)$ 

 $V(23, 12, 0) = V(20, 14, 0)$  !

 $\mathbf{I}$ 

```
V(23, 13, 0) = V(20, 14, 0) !
       V(23, 14, 0) = V(20, 14, 0) !<br>V(23, 15, 0) = V(20, 14, 0) !
       V(23, 15, 0) = V(20, 14, 0)V(23, 16, 0) = V(20, 14, 0) !
       V(23, 17, 0) = V(20, 14, 0) !
       V(23, 18, 0) = V(20, 14, 0) !
       V(24, 12, 0) = V(20, 14, 0) !
       V(24, 13, 0) = V(20, 14, 0) !
       V(24, 14, 0) = V(20, 14, 0) !
       V(24, 15, 0) = V(20, 14, 0) !
       V(24, 16, 0) = V(20, 14, 0) !
       V(24, 17, 0) = V(20, 14, 0) !
       V(24, 18, 0) = V(20, 14, 0) !
       V(25, 13, 0) = V(20, 14, 0) !
       V(25, 14, 0) = V(20, 14, 0) !
       V(25, 15, 0) = V(20, 14, 0) !
       V(25, 16, 0) = V(20, 14, 0) !<br>V(25, 17, 0) = V(20, 14, 0) !
       V(25, 17, 0) = V(20, 14, 0) !<br>V(26, 14, 0) = V(20, 14, 0) !
       V(26, 14, 0) = V(20, 14, 0)V(26, 15, 0) = V(20, 14, 0) !
       V(26, 16, 0) = V(20, 14, 0) !
        end do !i
        end do !j
 do l=0,45
V(\theta, l, \theta) = V(1, l, \theta) ! Eperp = \theta en los bordes
 V(45,l,0)=V(44,l,0) ! (Condición de Neumann)
V(1,0,0)=V(1,1,0) !
       V(1, 45, 0) = V(1, 44, 0) !
        end do !l
        end do !N
        do i=0,45 !Escribo V para cada punto de la grilla
        do j=0,45
        write(2,*) i,j,V(i,j,0)
        end do
        end do
        do i=0,44 !Cálculo del vector E
        do j=0,44
       Ex = - (V(i+1,j,0) - V(i,j,0)) / 1d0Ey = - (V(i,j+1,0) - V(i,j,0)) / 1d0c write(3,25) i, j, Ex, Ey if((Ex.eq.0d0).and.(Ey.eq.0)) goto 30
        write(3,25) i,j,1d0*i+Ex,1d0*j+Ey !Escribo el vector E 
25 format (1x,i2,1x,i2,2f9.4) !para un gráfico de 
       continue \qquad \qquad \text{vector} !vectores con qtiplot
        end do
        end do
        close(2)
        close(3)
        end
```